Photoshop Free 2021

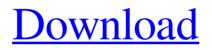

### Photoshop App Download 2021 Download 2022 [New]

Adobe Photoshop is often considered the gold standard for photo retouching, especially for photography. It is capable of a wide range of edits, including sharpening, exposure, color correction, and color adjustment. In recent years, it has been eclipsed in popularity by the rise of online photo editing services like Pixlr and GIMP. Adobe Photoshop was invented in 1990 by Brett Zimmerman and John Knoll. Early history Although Photoshop was originally designed to manipulate high-resolution raster images such as photographs, Adobe quickly realized that the program would also be useful for manipulating vector-based art. In fact, it was Adobe Illustrator 2.5 that proved to be the first and most successful Adobe Photoshop competitor. Vector art is more easily scalable than raster graphics. Photoshop was later released alongside Illustrator 2.5. It was supposed to be a software that allowed its user to work on textured art instead of flat photos. Photoshop was released on September 10, 1990. Artists and photographers began to find out Photoshop could do so much more than was originally intended. As a result, Adobe has since added features to both Photoshop and Photoshop Elements to enable their use with other art forms, not just photography. The New York Times ran a story on the first version of Photoshop published in its October 7, 1990 issue. It said that "The program is the creation and manipulations of digital photographs. But it is also the creation of a new medium, and the creation of a new art form, which—at least to the discerning eve of the Times' photo editor, Susan King-may rival the print art of Grandma's card album." It also said that the program had "pulled off something of a blur of image-making utopias and nightmares, a marriage of technology and creative energy that is as shocking as it is satisfying. No one knows how it will succeed in the long run, but if it does, it will do so in ways no one ever imagined." How does Photoshop work? Adobe Photoshop is based on a layer-based editing system that enables raster image creation and altering. It supports multiple overlays that support transparency. The program is extremely powerful, and its user base has continued to grow with the integration of new programs into its system. Layer A layer in Adobe Photoshop is a digital image that is placed on top of another. This can be done in a number of ways. For

### Photoshop App Download 2021 Crack + License Keygen [March-2022]

Photoshop and Elements are based on a similar code base. Therefore, Photoshop Elements may be able to open and modify many photoshop files but it will not be able to save your changes back to that same photoshop file. Additionally, all EPS, PSD, and Photoshop files are saved in the same.psd format. However, the programs use different extensions to denote the format of the image. Essential Photoshop apps: How to use Photoshop Elements How to open Photoshop Elements files Introduction Photoshop Elements is a digital photo editor for creative editing and overall post-processing of photographs. It offers a simplified user interface and tools to do the job. Adobe Photoshop Elements allows you to open, edit, and save both RAW and JPEG images. Open Photoshop Elements Before you can open a Photoshop

Elements file, you have to install the Adobe Photoshop Elements app for your computer. You can download the app from the website of Adobe. Alternatively, you can also install the app directly from the Apple App Store or the Google Play Store. If you want to install the app, make sure you install the Photoshop Elements version for your device. You can also download the app if you have any of the supported computer platforms, which include the following: Windows PC, Mac computer, Chromebook, iOS, and Android. Choose the computer to install Photoshop Elements on. Your OS should be compatible with the app. You can check this compatibility by following the instructions below. Installing Photoshop Elements Click the Start button. Select Apps > All apps > Adobe Photoshop Elements 2020. Follow the instructions on the screen. Your app is now installed. To access the app, follow the steps to open your computer. To access the app directly from the Google Play Store, open the Play Store app. Click the Search button, and type Adobe Photoshop Elements. Choose the app from the list of apps. Click the Install button. Launch Photoshop Elements. Access your files To access and open your files, open the Explorer window. Click the View tab. Toggle the Show Hidden Files option to view the Hidden files. If you click the Show or Show Advanced view options button, you can view the hidden files as shown below. Click the Ctrl + H button. You will now see all the hidden files in Explorer 05a79cecff

## Photoshop App Download 2021 Crack+ [Latest 2022]

1. Field of the Invention This invention relates to a simulation method and a simulation system for a semiconductor device. 2. Description of the Related Art Conventionally, testing of a semiconductor device using a test circuit based on LSI (Large Scale Integration) has been conducted. Recently, however, in order to reduce the cost of the development of the semiconductor device, it has been attempted to conduct a test of the semiconductor device by using software that can be operated in a computer. Such software that can be operated in a computer is called a simulator. By using a simulator, it is possible to perform parallel-process simulation of a device under test. Thus, it is expected to reduce the simulation time. Conventionally, there has been proposed a simulator that includes a first test circuit for outputting to the outside a first signal indicating an input signal that has been determined by a test of a semiconductor device, and a second test circuit for outputting to the outside a second signal indicating the operation of the semiconductor device when the semiconductor device has been determined by the first test circuit, and that adds a predetermined delay to a signal that has been output from the first test circuit at the time of the second test circuit to generate a signal that has been output from the second test circuit (refer to JP-A-8-274056, for example). It is difficult to simulate the delay of a driver circuit included in a device under test by using the circuit simulator described in JP-A-8-274056. In this circuit simulator, the delay of the driver circuit is simply added to a gate signal of a differential amplifier. Q: Why must we keep the Sabbath if it is empty? Because the booth or tabernacle which the priests entered into to offer sacrifices was a "copy" of the Most Holy Place of the tabernacle and the Most Holy Place of the tabernacle on the altar, the priests were compelled to enter the tabernacle at least one hour before sunset and to exit the tabernacle at least one hour after sunset to observe the weekly Sabbath (Vayikra 23:32-33). But we know that the Most Holy Place of the tabernacle, the holiest part of the tabernacle, was empty, since the Most Holy Place is described as empty(Vayikra 23:30). So, why keep the weekly Sabbath? Why can't the priests enter the tabernacle

### What's New in the Photoshop App Download 2021?

PET/CT Imaging of the Prostate. Conventional imaging with computed tomography (CT) or magnetic resonance imaging (MRI) has significantly increased the detection of prostate cancer, but fails to detect prostate cancer in 5% to 20% of cases where it is clinically significant. PET/CT systems using 18F-Fluorocholine (18F-FCH) show promise for improvement of the detection of prostate cancer. The clinical and preclinical evidence on the use of PET/CT imaging of the prostate is reviewed and the potential role of this technology in the future for the management of prostate cancer is discussed.# This file is part of BlackArch Linux (). # See COPYING for license details. pkgname=transter pkgver=5.5b5e6658f4f7426f4e0c8a631dc027d3b73d9e7 pkgrel=4 pkgdesc='Creates a Qt-based archive.' groups=('blackarch' 'blackarch-transport') url='' license=('custom') arch=('any') depends=('qt5-qtchooser')

makedepends=('git' 'autoconf' 'automake' 'libtool') source=("\$pkgname::git+") sha512sums=('SKIP') pkgver() { cd \$pkgname echo \$(git rev-list --count HEAD).\$(git rev-parse --short HEAD) } build() { cd \$pkgname qmake-qtchooser autoreconf -i ./configure --prefix=/usr --sysconfdir=/etc make } package() { cd \$pkgname install -Dm 755 \$pkgname "\$pkgdir/usr/bin/\$pkgname" install -Dm 644 -t "\$pkgdir/usr/share/doc/\$pkgname/" README.md README-TU.md install -Dm 644 LICENSE "\$pkgdir/usr/share/licenses/\$pkgname/LICENSE" }

# System Requirements For Photoshop App Download 2021:

Windows 7/8/8.1 Mac OS X 10.9 Steam 1GB RAM [Important] 1. The app can only be played on the computer/steam where it has been downloaded. 2. The app can only be played with a GPU that has been paired with the VR Headset. 3. There is no control when going into VR mode. 4. VR mode uses some of your CPU resources to render the game to your screen. 5. The app is for a user

Related links:

| http://www.brickandmortarmi.com/wp-content/uploads/2022/07/photoshop_07_setup_free_download.pdf                            |
|----------------------------------------------------------------------------------------------------|
| https://magic-lamps.com/2022/07/01/best-25-photoshop-actions-to-free-download-2019/                                        |
| https://coolbreezebeverages.com/adobe-photoshop-cracked-2020-pc-download/                                                  |
| https://mykingdomtoken.com/upload/files/2022/07/xndDwsUpwuClYQsP44C3_01_0f67c1ee5b0671b89ebeac17c3850                      |
| 701_file.pdf                                                                                                    |
| https://coquenexus5.com/installing-adobe-photoshop-for-pc-7-on-windows/                                                    |
| http://www.ventadecoches.com/adobe-photoshop-cs4-download-free/                                                            |
| https://markusribs.com/wp-                                                                                                 |
| content/uploads/2022/07/Original_Photoshop_CS6_torrent_Adobe_Photoshop_Creative_Cloud_download_ia.pdf                      |
| https://ukrainefinanceplatform.com/wp-content/uploads/2022/07/danival.pdf                                                  |
| https://streamers.worldmoneybusiness.com/advert/smudge-face-brushes-free-download/                                         |
| https://gametimereviews.com/download-photoshop-cs6-for-wp-android/                                                         |
| $\underline{https://social1776.com/upload/files/2022/07/xnLzqC9Z62zF2sUsCuWk\_01\_4d0f3e43368036eaba05205c9e41cafb\_file}$ |
| <u>.pdf</u>                                                                                                    |
| https://saintjohnvianneysocials.com/upload/files/2022/07/KD3a3LkYnUatUQOAElHk_01_4d0f3e43368036eaba05205                   |
| <u>c9e41cafb_file.pdf</u>                                                                                                  |
| https://tengocasa.mx/photoshop-elements-2020-testversion-download/                                                         |
| https://buckeyemainstreet.org/where-to-download-adobe-photoshop-lightroom-6-0-standalone-exe/                              |
| https://www.magicalcambodia.com/how-to-download-adobe-photoshop-for-free-2017-mac/                                         |
| http://pixology.in/?p=11872                                                                                                |
| https://josebonato.com/adobe-photoshop-7-0-1-update-for-the-macintosh/                                                     |
| https://nerechibanca.wixsite.com/annabeagas/post/transparentclientdc                                                       |
| https://thawing-peak-83669.herokuapp.com/whibeth.pdf                                                                       |
| https://72bid.com?password-protected=login                                                                                 |
|                                                                                                    |